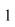

# **Document Title**

**Contract XXXXXX** 

**Data Item No. XXX** 

#### Contents

## 1 Scope

This is the scope of this document.

### 2 Applicable Documents

```
The following documents are applicable:

[Sorry. Ignored \begin{documentlist} ... \
end{documentlist}]
```

#### 3 Next Section

### 3.1 First subsection

## A Appendix

The  $\appendix$  command redefines the  $\scalebox{section}$  command to produce appendices as shown here.

## **B** Another Appendix